## SAP ABAP table CFX\_BAPI\_BUP\_C {CFX\_SRM: Business Partner (Create)}

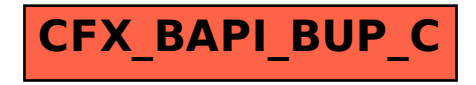